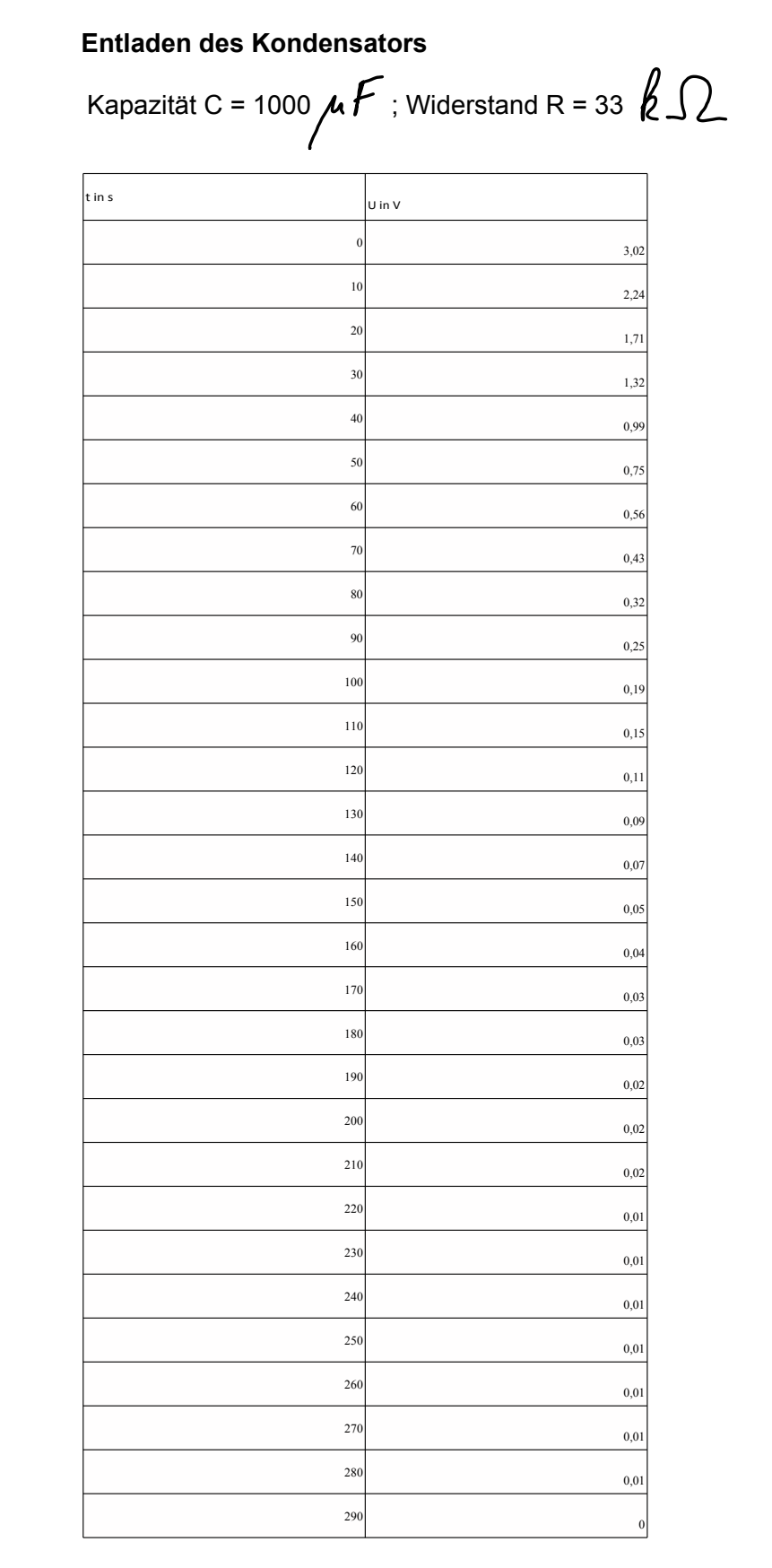

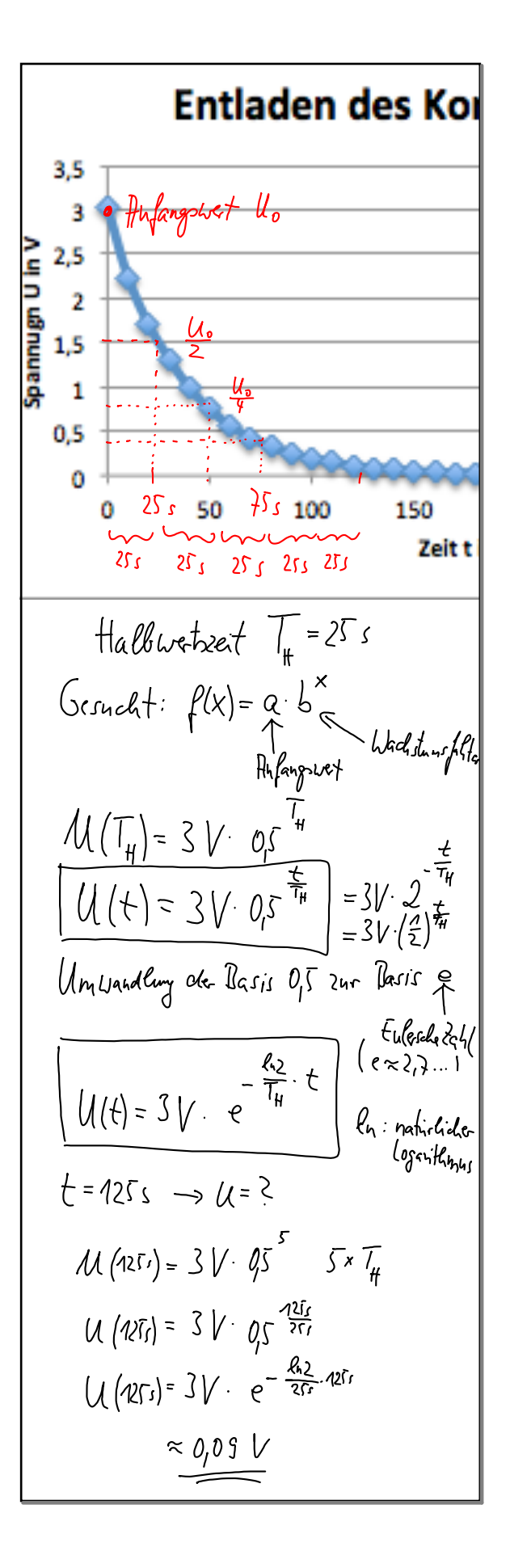

 $F_i$   $t$ : **Wie man das Ergebnis aus der Regression im Taschenrechner (VOYAGE) in eine Funktions** $y = a \cdot b$ **gleichung mit e-Funktion umwandelt:** $c_1 = 2,84$  $b = 0.97$ Umrehnen in p  $\Rightarrow 2006 = -0.027$ <br>y=2,84.0